## **Photoshop CC 2018 With Key Full Product Key PC/Windows [32|64bit] {{ last releAse }} 2022**

Whether you are an amateur photography enthusiast or a professional, Adobe Photoshop CS6 is the perfect software with which you can create stunning photographs. CS6 is designed to be a multitasking tool that comes packed with powerful image-editing and organizing tools. If you are familiar with Photoshop and you want to upgrade to CS6, go ahead and download it. Once you have installed it, you can start using the software and making some amazing images. Installing Adobe Photoshop is relatively easy and can be done in a few simple steps. First, go to Adobe's website and select the version of Photoshop that you want to install. Once you have the download, open the file and follow the on-screen instructions. Once the installation is complete, you need to crack Adobe Photoshop. To do this, you need to download a crack for the version of Photoshop you want to use. After you have the crack file, you need to send it to your email address by using the email address that is listed in the "Send a copy of this page" box on the Adobe Photoshop page. After you have the email address, you need to open the attachment, download the software, and then install it on your computer.

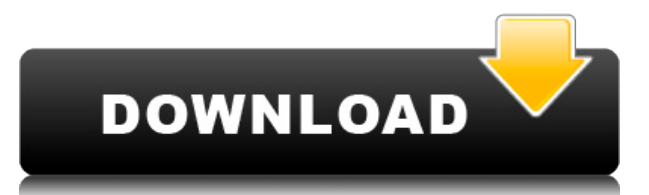

However, there are a few caveats.?You can't copy and paste layers between different documents, but you can cut and paste them into other areas or other documents. You can also directly import brushes, or a variety of other groups of assets including photos and Illustrator files. Select an item in the new page and there are even buttons for downloading the sample (or you can right click and use File > Save As...) which will replace the canvas. Just be sure to check that your image will fit in the page when you first save the document. The layer style edit tab has a button that allows you to duplicate and style an object or layer. If you can't find what you want by drag-and-drop, then click the PerPage for Collections button to search the entire tool (and this is only a small fraction of what's packed in). You can search for artwork based on all of the keyframes in your timeline or search based on any attribute you can think to add to shape. You can change any of the parameters, which range from basic functions like control points (which you can click and drag along while editing strokes) to more complex attributes like shape parameters and even personal interactions with the Adobe Sensei AI (AI stands for artificial intelligence). You can even adjust how quickly the brush absorbs its color by previewing the result before you apply it. Depending on your project, this could be the difference between a destroyed image and an artistic masterpiece. Earlier when we talked about the iPad Pro and the new software, I mentioned that While the new shortcuts and widgets are a clear attempt to make Photoshop CC easier to use on the iPad, that's not really what I was talking about.

## **Photoshop CC 2018 Download License Keygen Keygen Full Version For PC X64 2022**

"Color variants" let you build several versions of a design in the same style, but using different color schemes. You can't build clones from shape layers but you can select different color combinations for your variations using the Color Variants panel. Color variants are great because you can click and drag between the variants to swap color schemes. It's super simple and a lot of fun to tweak the variations using this feature." "Clone Stamp" lets you mosaic parts of one image over a different one using specific areas of the image as landmarks. It's quick and easy to use. Scroll over the area you want to clone or drag it into a new layer. Then go to the Clone Stamp menu and pick the type of clone you'd like. You can choose from pixel, antialiasing, or smooth. Once you're happy with the clone, click the OK button." "Color Panel" lets you preview the way a design will look in any color combination. It's a great tool to use to figure out how your colors will play together more accurately by using the color variations. To test out a color combination, open the Color Panel and then click the swatch next to the color you'd like to test and click OK. Then in your graphic design software, switch to the Color Variants panel and click on the swatch next to the color that you chose. "Channel Mixer" lets you control the amount of each channel you want to use in a composition. You can specify black as the thickest, and white as the thinnest and by adjusting from black to white you adjust the amount of the color in the overall image." e3d0a04c9c

## **Photoshop CC 2018Keygen For (LifeTime) CRACK PC/Windows [32|64bit] {{ lifetimE patch }} 2023**

**Adobe Document**: With the advent of scanning, scanning the old, and imaging the new — and with it the need for a better way to edit these documents — Adobe has created a new, touch-based tool that allows for easy editing and file management. With just a few taps of the finger, you can edit, browse, and link documents and images. Best of all, it's available across all your devices, from your desktop to your phone. **Adobe Illustrator and other Autodesk** With the introduction of dynamic, collaborative, centralized storage, the ability to see history, and a vastly improved mobile experience, Adobe Illutrator and other Autodesk are transforming the entire enterprise landscape from a publishing house to a content studio. Now, with a single instance of Illustrator, all your files, updates, and edits will be immediately available wherever you are. From a tablet to a smartphone, from the cloud to your PC, your changes will be instantly available. **Adobe Photoshop**(2017): With its deep features, streamlined workflow, and modern user interface, Photoshop continues to emerge as the standard of choice for professional photographers and quality enthusiasts. Photoshop gets better every year, thanks to the hard work of its dedicated product team, and its speed, reliability, accuracy, and self-learning prowess. Look for even more […] When you have Visus, Adobe Events, or Adobe Connect to present your work live to an audience or to publish your documents online, you can collaborate with others using both other software and the cloud. The web works best if you use a browser (IE8+ or Chrome) for your content. Adobe Creative Cloud and Creative Suite users will need to copy their work files to a local computer to use in Visus or Adobe Connect.

download photoshop cracked reddit download rock brushes for photoshop download photoshop cs6 camera raw download photoshop camera raw rose brush photoshop free download rose petals brush photoshop free download camera raw plugin for photoshop cs5 extended download camera raw plugin for photoshop cs3 download camera raw 6.4 plug-in for photoshop cs5 download adobe photoshop camera raw plugin 7.3 download

Adobe Photoshop has been developing a new layer-by-layer approach to storytelling, and with the release of Photoshop CC 2020, you will be able to create "deep layers" using Adobe Sensei to control every aspect of a photo including the moment of capture. You'll also be able to see instant responses to lighting changes, and add your personalized signature to successful shots. Adobe Digital Publishing Suite products have made an easy transition to the new Image Composite Editor (ICE) in the form of the new Adobe ICE Tools. Adobe ICE tools are for all publishing and graphic design workflows, and work with both print and digital documents and images. Products include: InDesign, InCopy, Adobe XD, Adobe Experience Manager, and Adobe Muse. The support for an entirely new way of working with the workflows of digital publishing. The consistent streamlines the lessons, and the new Actions pane allows you to create custom actions that apply while you're working in a document. InDesign is a versatile tool that allows designers to craft work across the whole publishing spectrum – from large book designs to newsletters and brochures to trade publications. Designers work with layers, which make it possible to work with all art related features. By selecting one of the layers, you can create and manipulate it in dozens of ways. The

best Photoshop features range from retouching to enhancing low light images. A new Photoshop CC 2020 feature, Layer Blend Modes, provides you with dynamic, picture-perfect editing. You can easily blend two or more layers using three different approaches, and with advanced tools to adjust a layer's opacity.

Adobe recently introduced a new Content-Aware Fill feature for the Photohop 7.0 upgrade. It has been used in the products Adobe Acrobat, Adobe InDesign and more, but it is a first time in Photoshop CS6. This example shows that new feature in action. The latest version of the popular image editing software out November 2015, Adobe Photoshop Elements 8, primarily fixes bugs and adds core functionality. More notably, users will be able to use more features for stitching and correcting their images. Users will be able to use the software by updating to the latest version and not making any major changes. Google Disconnect is the easiest way to get rid of telemarketers and spam calls. INSTANTLY disconnect from unwanted calls and texts, then leverage your mobile device's storage full of voice recordings and lists. image Likewise, Photoshop Album, Photoshop Scan, Photoshop Mix, and Photoshop Fix trim down the size of your files by restoring long-expired EXIF information, and remove metadata, while preserving your original data. It does also remove the red, orange, and blue exif tags, leaving only the original colors. The software is meant to assist those with older (or unsupported) cameras, which have a tendency to lose settings--and a lot of information!--when they go out of business. This is not an official replacement for Photoshop Lightroom. Photoshop Fix helps photographers repair photos that have become corrupted by a hardware failure. The program extracts and repairs all the lost data--and may even remove the ruined parts of the picture--to make it look as good as ever.

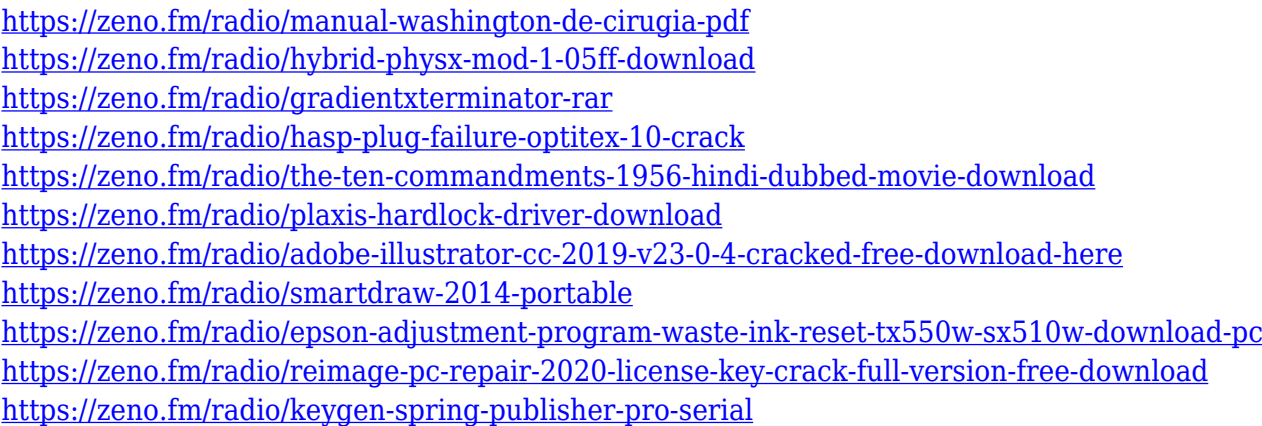

Adobe Photoshop CC 2020 allows users to mesh images in a combined canvas, perfect for creating posters or collages. The Clip Thin Film Fix tool now projects a rectangle with the size of the film used to fix film clips. The Merge Pixel Film Profile option uses black to create a pixel pattern that mimics the dithering process in film with the filtering preset allowing for better adjustment to the colors in the film. A major feature to keep an eye on is the upcoming new web-based version of the Web Photoshop, which should make it more useful for web editing for designers. Photoshop Elements offers a free web-based edition to make retouching and web uses better for those without Photoshop, plus the tooling is also accessible within InDesign Anything that directly affects an image can be altered, because in Photoshop, you can use adjustment layers to contain anything you want to be tweaked and change. This includes the alignment, color, brightness and contrast, plus many more. No matter if you are editing images for photo shoots, web, print or

anywhere in between, Photoshop is the premier powerful photo editing software on the market. As of Photoshop 19.5, Adobe has implemented new changes in their software that has made a dramatic improvement in user-friendliness of how we can use and interact with our photos. The most major here is the new Experience Options bar that was added to the top of the user interface. Adobe's flagship photoshop application enables you to work and create professional quality images. Along with advanced digital editing tools, it is one of the popular image editing software, which gives you a number of functions under the images to create amazing images and effects up to the standards

<https://goldcoastuae.ae/?p=32224>

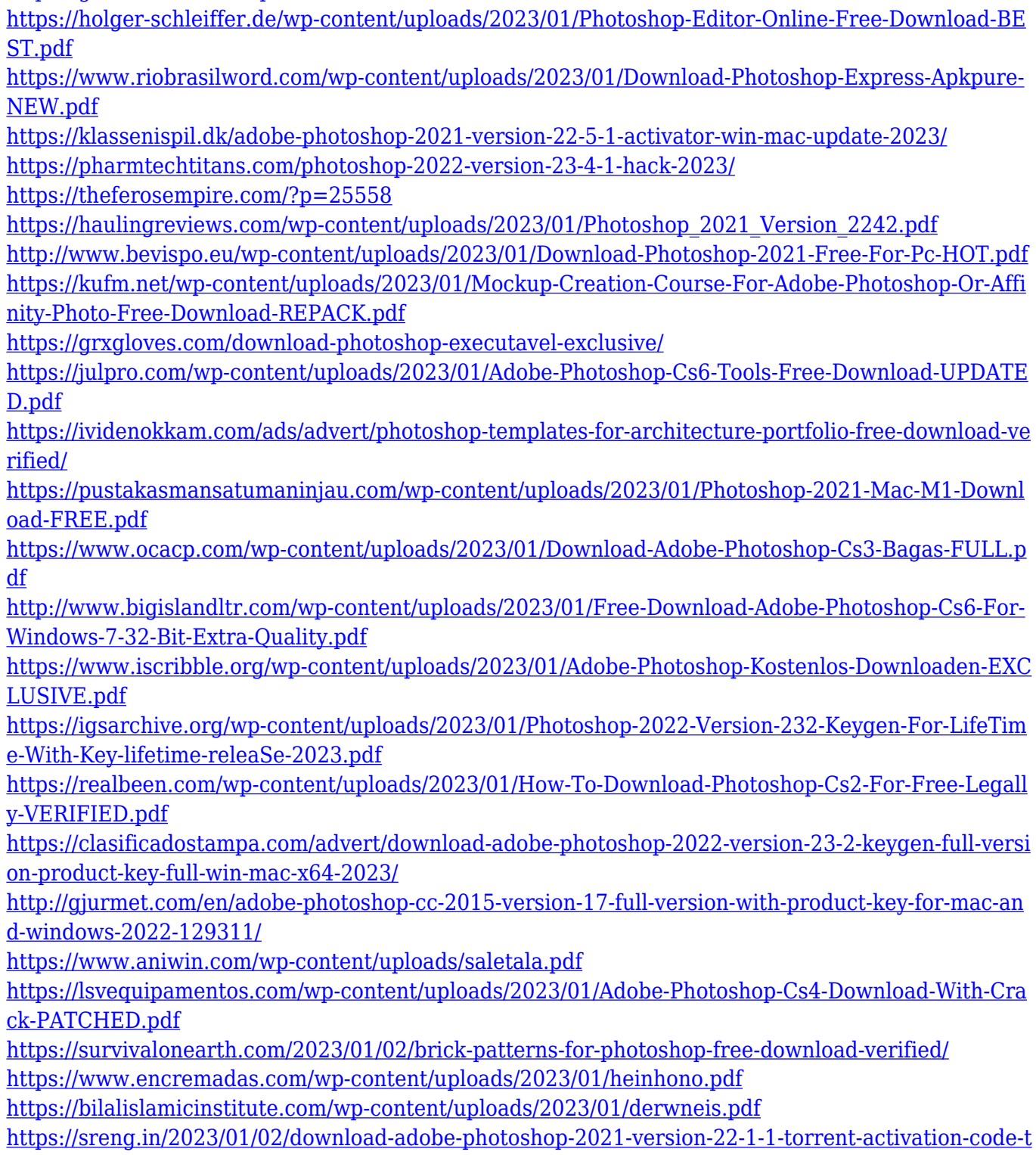

[orrent-updated-2023/](https://sreng.in/2023/01/02/download-adobe-photoshop-2021-version-22-1-1-torrent-activation-code-torrent-updated-2023/)

<https://www.campusselect.in/wp-content/uploads/2023/01/natdriv.pdf>

[https://matzenab.se/wp-content/uploads/2023/01/Adobe-Photoshop-CC-2019-Download-free-Activatio](https://matzenab.se/wp-content/uploads/2023/01/Adobe-Photoshop-CC-2019-Download-free-Activation-Code-With-Keygen-Latest-2023.pdf) [n-Code-With-Keygen-Latest-2023.pdf](https://matzenab.se/wp-content/uploads/2023/01/Adobe-Photoshop-CC-2019-Download-free-Activation-Code-With-Keygen-Latest-2023.pdf)

<http://briannesloan.com/adobe-photoshop-2020-cracked-with-full-keygen-windows-2022/>

[https://immobilier-consult-madagascar.com/wp-content/uploads/2023/01/Photoshop-Free-Download-](https://immobilier-consult-madagascar.com/wp-content/uploads/2023/01/Photoshop-Free-Download-For-Pc-Hack-Version-LINK.pdf)[For-Pc-Hack-Version-LINK.pdf](https://immobilier-consult-madagascar.com/wp-content/uploads/2023/01/Photoshop-Free-Download-For-Pc-Hack-Version-LINK.pdf)

[http://mysleepanddreams.com/wp-content/uploads/2023/01/Photoshop-Express-Mac-Download-Free.](http://mysleepanddreams.com/wp-content/uploads/2023/01/Photoshop-Express-Mac-Download-Free.pdf) [pdf](http://mysleepanddreams.com/wp-content/uploads/2023/01/Photoshop-Express-Mac-Download-Free.pdf)

<https://www.schnattern.de/wp-content/uploads/2023/01/thoelsa.pdf>

[https://www.goldwimpern.de/wp-content/uploads/2023/01/Download-Adobe-Photoshop-CC-2018-Vers](https://www.goldwimpern.de/wp-content/uploads/2023/01/Download-Adobe-Photoshop-CC-2018-Version-19-Activator-X64-updAte-2023.pdf) [ion-19-Activator-X64-updAte-2023.pdf](https://www.goldwimpern.de/wp-content/uploads/2023/01/Download-Adobe-Photoshop-CC-2018-Version-19-Activator-X64-updAte-2023.pdf)

[https://www.theccgway.com/wp-content/uploads/2023/01/Adobe-Photoshop-For-Laptop-Windows-10-](https://www.theccgway.com/wp-content/uploads/2023/01/Adobe-Photoshop-For-Laptop-Windows-10-Free-Download-LINK.pdf) [Free-Download-LINK.pdf](https://www.theccgway.com/wp-content/uploads/2023/01/Adobe-Photoshop-For-Laptop-Windows-10-Free-Download-LINK.pdf)

[https://www.theleadingnetwork.tv/wp-content/uploads/2023/01/Download-Adobe-Photoshop-Cs6-Tria](https://www.theleadingnetwork.tv/wp-content/uploads/2023/01/Download-Adobe-Photoshop-Cs6-Trial-EXCLUSIVE.pdf) [l-EXCLUSIVE.pdf](https://www.theleadingnetwork.tv/wp-content/uploads/2023/01/Download-Adobe-Photoshop-Cs6-Trial-EXCLUSIVE.pdf)

<https://ayusya.in/photoshop-wedding-templates-free-download-exclusive/>

<https://www.yflyer.org/advert/download-adobe-photoshop-apk-for-windows-7-upd/>

<https://acsa2009.org/advert/photoshop-elements-10-download-free-exclusive/>

<https://amnar.ro/wp-content/uploads/2023/01/eirkam.pdf>

<https://www.quraany.net/wp-content/uploads/2023/01/liudari.pdf>

To achieve this, we're updating the user interface to better match the current end-to-end user experience when working with Photoshop CS6 and earlier. Better performance, greater collaboration, and smarter workflows have been designed into the new interfaces based on feedback from users. We believe that Photoshop is a global business and a world leader in creative technologies, so our focus remains on making tools that are easy to adopt and use globally across languages and cultures. Throughout 2020, we will be adding updates to the Windows desktop application and delivering new features to Mac users. In the following sections, we highlight key product innovations we're announcing today. Photoshop CS6 is the original professional desktop image editing application and a key component of Adobe's Creative Suite. Since then, Photoshop has evolved to be more than a simple image editing tool; it's a creative canvas that's used to create beautiful images, sequences, motion, and mixed reality content. Today, we're announcing the next generation of Photoshop to empower creative teams, build on its position as a market leader in image editing, and lead the ecosystem of creative tools, design methods, and media formats. Again, we want Photoshop to be a foundation that lets you achieve more, faster, including more ways to collaborate and compete. Every two years, we deliver an update to the Photoshop team that we're proud to call a world leader in image editing software. The updates are based on feedback from end-users and customers. Our vision in Photoshop is to create tools that accelerate your creativity across all creative pursuits. We recognize that the state of the art in image editing software is constantly evolving and that the technologies used to power it are quickly evolving. In the following sections, we highlight some key new features of Photoshop CS6.